The Bootstrap<sup>1</sup> STA431 Spring 2023

<sup>&</sup>lt;sup>1</sup>See last slide for copyright information.

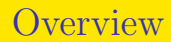

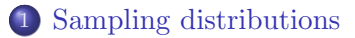

#### 2 [Bootstrap](#page-4-0)

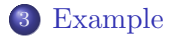

# <span id="page-2-0"></span>Sampling distributions

- Let  $\mathbf{x} = (X_1, \ldots, X_n)$  be a random sample from some distribution F.
- $\bullet$   $t = t(\mathbf{x})$  is a statistic (could be a vector of statistics).
- $\bullet$  Need to know about the distribution of t.
- Sometimes it's not easy, even asymptotically.

<span id="page-3-0"></span>Sampling distribution of t: The elementary version For example  $t = \overline{X}$ 

- Sample repeatedly from this population (pretend).
- $\bullet$  For each sample, calculate t.
- Make a relative frequency histogram of the t values you observe.
- As the number of samples becomes very large, the histogram approximates the distribution of t.

#### <span id="page-4-0"></span>Bootstrap? Pull yourself up by your bootstraps

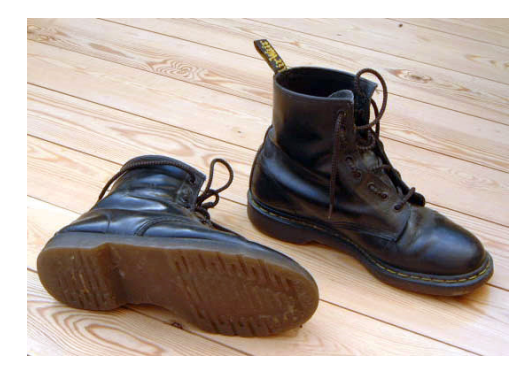

This photograph was taken by Tarquin. It is licensed under a [Creative Commons](http://creativecommons.org/licenses/by-sa/3.0/deed.en_US) [Attribution - ShareAlike 3.0 Unported License.](http://creativecommons.org/licenses/by-sa/3.0/deed.en_US) For more information, see the entry at the [wikimedia site.](http://commons.wikimedia.org/wiki/File:Dr_Martens,_black,_old.jpg)

# <span id="page-5-0"></span>The (statistical) Bootstrap Bradley Efron, 1979

- Select a random sample from the population.
- If the sample size is large, the sample is similar to the population.
- Sample repeatedly from the sample. This is called resampling.
- Sample from the sample? Think of putting the sample data values in a jar . . .
- Calculate the statistic for every bootstrap sample.
- A histogram of the resulting values approximates the shape of the sampling distribution of the statistic.

#### <span id="page-6-0"></span>Notation

- Let  $\mathbf{x} = (X_1, \ldots, X_n)$  be a random sample from some distribution  $F_{\perp}$
- $\bullet t = t(\mathbf{x})$  is a statistic (could be a vector of statistics).
- Form a "bootstrap sample"  $\mathbf{x}^*$  by sampling n values from  $\mathbf{x}$  with replacement.
- Repeat this process B times, obtaining  $\mathbf{x}_1^*, \ldots, \mathbf{x}_B^*$ .
- Calculate the statistic for each bootstrap sample, obtaining  $t_1^*, \ldots, t_B^*.$
- Relative frequencies of  $t_1^*, \ldots, t_B^*$  approximate the sampling distribution of t.

#### [Bootstrap](#page-7-0)

<span id="page-7-0"></span>Why does it work? Empirical distribution function

$$
\widehat{F}(x) = \frac{1}{n} \sum_{i=1}^{n} I\{X_i \le x\} \stackrel{p}{\to} E(I\{X_i \le x\}) = F(x)
$$

- Resampling from **x** with replacement is the same as simulating a random variable whose distribution is the empirical distribution function  $\widehat{F}(x)$ .
- $\bullet$  Suppose the distribution function of t is a nice smooth function of F.
- Then as  $n \to \infty$  and  $B \to \infty$ , bootstrap sample moments and quantiles of  $t_1^*, \ldots, t_B^*$  converge to the corresponding moments and quantiles of the unknown distribution of t.
- If the distribution of **x** is discrete and supported on a finite number of points, the technical issues are minor.

# <span id="page-8-0"></span>Main Application for This Course

Skipping quantile bootstrap confidence intervals and many other interesting things

- $\bullet$   $t = \widehat{\boldsymbol{\theta}}_n$ .
- **Even** when the data are non-normal and the model is wrong,  $\hat{\theta}_n$  is asymptotically normal and converges to a definite target, provided the MLE is unique.
- For the models that appear in this class,
- $\bullet$  If the model is correct (except for the distribution) and the parameters are identifiable,  $\theta_n$  is consistent as well as asymptotically normal.
- The only problem is that the variances and covariances in  $\mathbf{V}_n = \frac{1}{n}$  $\frac{1}{n}\mathcal{I}(\boldsymbol{\theta})$  may be wrong.
- Need a different asymptotic covariance matrix (sometimes).

<span id="page-9-0"></span>Bootstrap the covariance matrix of  $\hat{\theta}_n$ 

- Asymptotic distribution is multivariate normal
- Centered on the right thing.
- The only other thing we need to know about the distribution of  $\hat{\theta}_n$ is its covariance matrix.

#### [Bootstrap](#page-10-0)

### <span id="page-10-0"></span>Procedure

- The data 'jar" contains not balls with single numbers, but strings of beads with a vector of observed values  $\mathbf{d}_i$  written on them. Data values for a case stay together.
- Select n strings of beads with replacement, obtaining  $\mathbf{x}_1^*$ .
- Do this *B* times. Now you have  $\mathbf{x}_1^*, \ldots, \mathbf{x}_B^*$ .
- Calculate  $\widehat{\boldsymbol{\theta}}_1^*$  $\hat{\theta}_B^*$ .
- You have a lot of information about the multivariate distribution of  $\hat{\theta}_n$ , but all you care about is the covariance matrix.
- If there are m parameters, you have a  $B \times m$  matrix of numbers. with one column for each parameter in the model.
- Calculate the sample covariance matrix for the data (using var).
- This is the new  $\widehat{\mathbf{V}}_n$ .
- Use it for Wald tests and z-tests.
- All this applies to MOM as well as MLE.

### <span id="page-11-0"></span>Sometimes it's Unnecessary

- Linear structural equation models have a lot of robustness to the multivariate normal assumption.
- When it fails, it's usually for data with "excess kurtosis" (heavy tails).
- And even then, not necessarily for all parameters.
- Trouble arises when the variance of the sample variance is involved.

$$
Var\left(\frac{1}{n}\sum_{i=1}^{n}(x_i - \overline{x}_n)^2\right)
$$

Fourth moments of the normal distribution will be too small, leading to an under-estimate.

For the double measurement design, standard errors of the regression coefficients are robust to normality.

[Example](#page-12-0)

### <span id="page-12-0"></span>Example: Double measurement

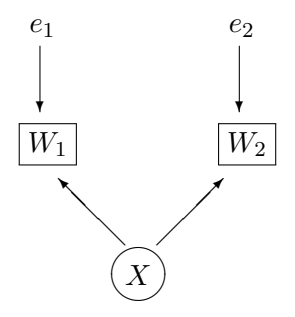

$$
W_1 = X + e_1
$$
  

$$
W_2 = X + e_2,
$$

where  $E(X) = \mu$ ,  $Var(X) = \phi$ ,  $E(e_1) = E(e_2) = 0$ ,  $Var(e_1) = \omega_1$ ,  $Var(e_2) = \omega_2$ , and X,  $e_1$  and  $e_2$  are all independent.

### <span id="page-13-0"></span>Equivalent measurements?

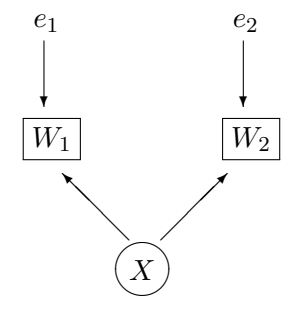

If  $\omega_1 = Var(e_1)$  and  $\omega_2 = Var(e_2)$  are equal,  $W_1$  and  $W_2$  are equivalent *measurements*, and  $Corr(W_1, W_2) = \frac{\phi}{\phi + \omega}$ , the reliability.

#### [Example](#page-14-0)

<span id="page-14-0"></span>Simulate from the t Distribution: Heavy-tailed  $Var(t) = \nu/(\nu - 2)$ , so with  $\nu = 3$ ,  $Var(t) = 3$ 

```
> rm(list=ls())
> # Parameter values and sample size
> phi = 7; omega1 = 3; omega2 = 3
> rel1 = round(phi/(phi+omega1),3); rel2 = round(phi/(phi+omega2),3)
> c(rel1,rel2) # Reliabilities
[1] 0.7 0.7
> n = 1500> # Simulate from t distribution -- heavy tails
> # \text{Var}(t) = \frac{nu(\text{nu}-2)}{2}> set.seed(9999)> x = sqrt(phi) * rt(n,3)/sqrt(3)> e1 = sqrt(omega) * rt(n,3)/sqrt(3); e2 = sqrt(omega2) * rt(n,3)/sqrt(3)> w1 = x + e1; w2 = x + e2> ww = cbind(w1.w2)
> vcovW = var(ww) * (n-1)/n; vcovW # Divide by n to get MLEs
          w1 w2
w1 10.120663 6.727376
w2 6.727376 9.347715
```
#### [Example](#page-15-0)

#### <span id="page-15-0"></span>Normal Theory Fit with lavaan

```
> # install.packages("lavaan", dependencies = TRUE) # Only need to do this once
> library(lavaan)
This is lavaan 0.6-11
lavaan is FREE software! Please report any bugs.
> # Normal theory with lavaan
> mod = "x = 1.0*w1 + 1.0*w2+ x ~~ phi*x; w1 ~~ omega1*w1; w2 ~~ omega2*w2
+ vardiff := omega1-omega2
+ - - - -\frac{\partial^2 f}{\partial x^2} fit = lavaan(mod, data=ww)
> # summary(fit)
> parameterEstimates(fit)
      lhs op rhs label est se z pvalue ci.lower ci.upper
1 x = ~ w1 1.000 0.000 NA NA 1.000 1.000<br>2 x = ~ w2 1.000 0.000 NA NA 1.000 1.000
2 x = w2 1.000 0.000 NA NA 1.000 1.000<br>3 x x x phi 6.727 0.305 22.031 0.000 6.129 7.326
       x \tilde{a} x phi 6.727 0.305 22.031 0.000 6.129 7.326<br>w1 \tilde{a} w1 omega1 3.393 0.220 15.448 0.000 2.963 3.824
\frac{1}{4} w1 \frac{1}{4} w1 \frac{1}{4} w1 omega1 3.393 0.220 15.448 0.000 2.963 3.824
       W2 \sim W2 omega2 2.620 0.205 12.778 0.000 2.218 3.022
6 vardiff := omega1-omega2 vardiff 0.773 0.364 2.124 0.034 0.060 1.486
\triangleright thetahat = coef(fit); thetahat
   phi omega1 omega2
6.727 3.393 2.620
```
#### <span id="page-16-0"></span>Bootstrap

```
> # Bootstrap the "hard" way
> # n = dim(ww)[1] is not needed
> jar = 1:n; B = 1000
> tstar = matrix(NA, B, 3) # Rows will hold theta-hat values
> colnames(tstar) = names(coef(fit))
> for(j in 1:B)
+ {
+ rowz = sample(jar,size=n,replace=TRUE)
+ xstar = ww[rowz,]+ fitstar = lavaan(mod, data=xstar)
+ tstar[j,] = coef(fitstar)
+ } # Next bootstrap sample
> head(tstar)
         phi omega1 omega2
[1,] 6.969279 4.360700 2.182922
[2,] 6.324895 4.075226 2.259924
[3,] 6.607809 3.034017 2.047602
[4,] 6.931564 3.314822 3.254835
[5,] 6.157233 3.992400 2.434781
[6,] 8.465813 3.019230 2.719412 17/21
```
[Example](#page-17-0)

# <span id="page-17-0"></span>Sampling Distribution of  $\widehat{\omega_1} - \widehat{\omega_2}$

> vdiff = tstar[,2] - tstar[,3] # Vector of omega1hat - omega2hat values > hist(vdiff)

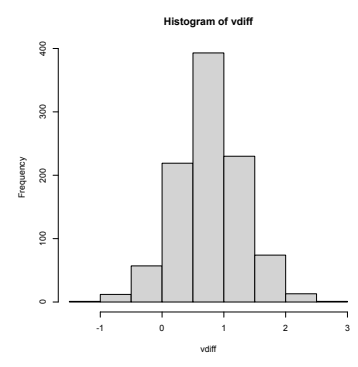

> shapiro.test(vdiff) # Test of normality Shapiro-Wilk normality test

data: vdiff  $W = 0.99873$ , p-value = 0.7097

# <span id="page-18-0"></span>Standard error of  $\widehat{\omega}_1 - \widehat{\omega}_2$

```
> var(vdiff)
[1] 0.2889961
> bootse = sqrt(var(vdiff))
> bootse # Compare normal theory estimate of 0.364
[1] 0.5375836
> z = (theta[2]-theta[3])/bootse; z # Compare z = 2.124)omega1
1.437819
> # Now bootstrap with lavaan: The easy way
> fitB = lavaan(mod, data=ww, se = "bootstrap")
> parameterEstimates(fitB)
     lhs op rhs label est se z pvalue ci.lower ci.upper
1 \quad x =^{\sim} \quad w1 \quad 1.000 \quad 0.0002 x = ~ w2 1.000 0.000 NA NA 1.000 1.000<br>3 x ~ x phi 6.727 0.922 7.295 0.000 5.255 8.734
      x \tilde{a} x phi 6.727 0.922 7.295 0.000 5.255 8.734<br>and \tilde{a} and omegal 3.393 0.386 8.781 0.000 2.685 4.213
4 w1 ~~ w1 omega1 3.393 0.386 8.781 0.000 2.685 4.213
5 w2 ~~ w2 omega2 2.620 0.353 7.419 0.000 1.996 3.390
6 vardiff := omega1-omega2 vardiff 0.773 0.525 1.473 0.141 -0.192 1.833
```
# <span id="page-19-0"></span>Advantages and Disadvantages Of bootstrapping the normal MLEs

Advantages

- No assumptions about the distribution of the data.
- Works for any linear structural equation model provided the observed data have finite fourth moments.
- It's easy.

Disadvantages

- It might take a minute or two.
- The answer is slightly different every time.
- You need the raw data.

$$
L(\boldsymbol{\mu}, \boldsymbol{\Sigma}) = |\boldsymbol{\Sigma}|^{-n/2} (2\pi)^{-np/2} \exp{-\frac{n}{2} \left\{ tr(\widehat{\boldsymbol{\Sigma}} \boldsymbol{\Sigma}^{-1}) + (\overline{\mathbf{d}} - \boldsymbol{\mu})^{\top} \boldsymbol{\Sigma}^{-1} (\overline{\mathbf{d}} - \boldsymbol{\mu}) \right\}}
$$

# <span id="page-20-0"></span>Copyright Information

This slide show was prepared by [Jerry Brunner,](http://www.utstat.toronto.edu/~brunner) Department of Statistics, University of Toronto. It is licensed under a [Creative](http://creativecommons.org/licenses/by-sa/3.0/deed.en_US) [Commons Attribution - ShareAlike 3.0 Unported License.](http://creativecommons.org/licenses/by-sa/3.0/deed.en_US) Use any part of it as you like and share the result freely. The LATEX source code is available from the course website:

<http://www.utstat.toronto.edu/brunner/oldclass/431s23>